# Incredible Chairs 3

This problem is really simple: Just change the type of decision variables in the model of the Incredible Chairs assignment.

## Problem

• Maximize the profit by optimizing the chair production plan.

#### Sets

This problem has not sets.

## Parameters

In this problem the data is typed directly into the constraints. This is changed in Incredible Chairs 2.

### Decision variables

- Integer amount of A chairs produced each month  $m: x_A \in Z^+$ .
- Integer amount of B chairs stored each month  $m: x_B \in Z^+$ .

#### Model

Objective:

• Total storage costs to be minimized:

$$
4 \cdot x_A + 6 \cdot x_B
$$

#### Constraints:

• Production line 1:

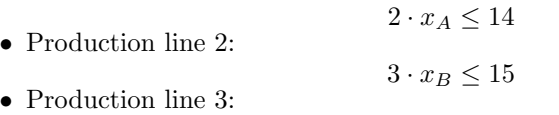

```
4\cdot x_A + 3\cdot x_B \leq 35
```
This is a very simple change, but the underlying solution method is very different.

The full model in Julia/JuMP, available with the name

```
IncredibleChairs3_compact.jl
```
from the book web-site, is given below:

```
using JuMP
using HiGHS
IC = Model(HiGHS.Optimizer)
@variable(IC,xA>=0,Int)
@variable(IC,xB>=0,Int)
@objective(IC, Max, 4*xA+6*xB)
\text{Cronstraint}(\text{IC}, 2*xA \leq 14)\text{Cronstraint}(\text{IC},3*\text{xB} \leq 15)\text{Qconstraint}(\text{IC},4*\text{xA}+3*\text{xB} \leq 36)print(IC)
optimize!(IC)
println("Termination status: $(termination_status(IC))")
if termination_status(IC) == MOI.OPTIMAL
    println("Optimal objective value: $(objective_value(IC))")
    println("xA: ",value(xA))
    println("xB: ",value(xB))
else
    println("No optimal solution available")
end
```